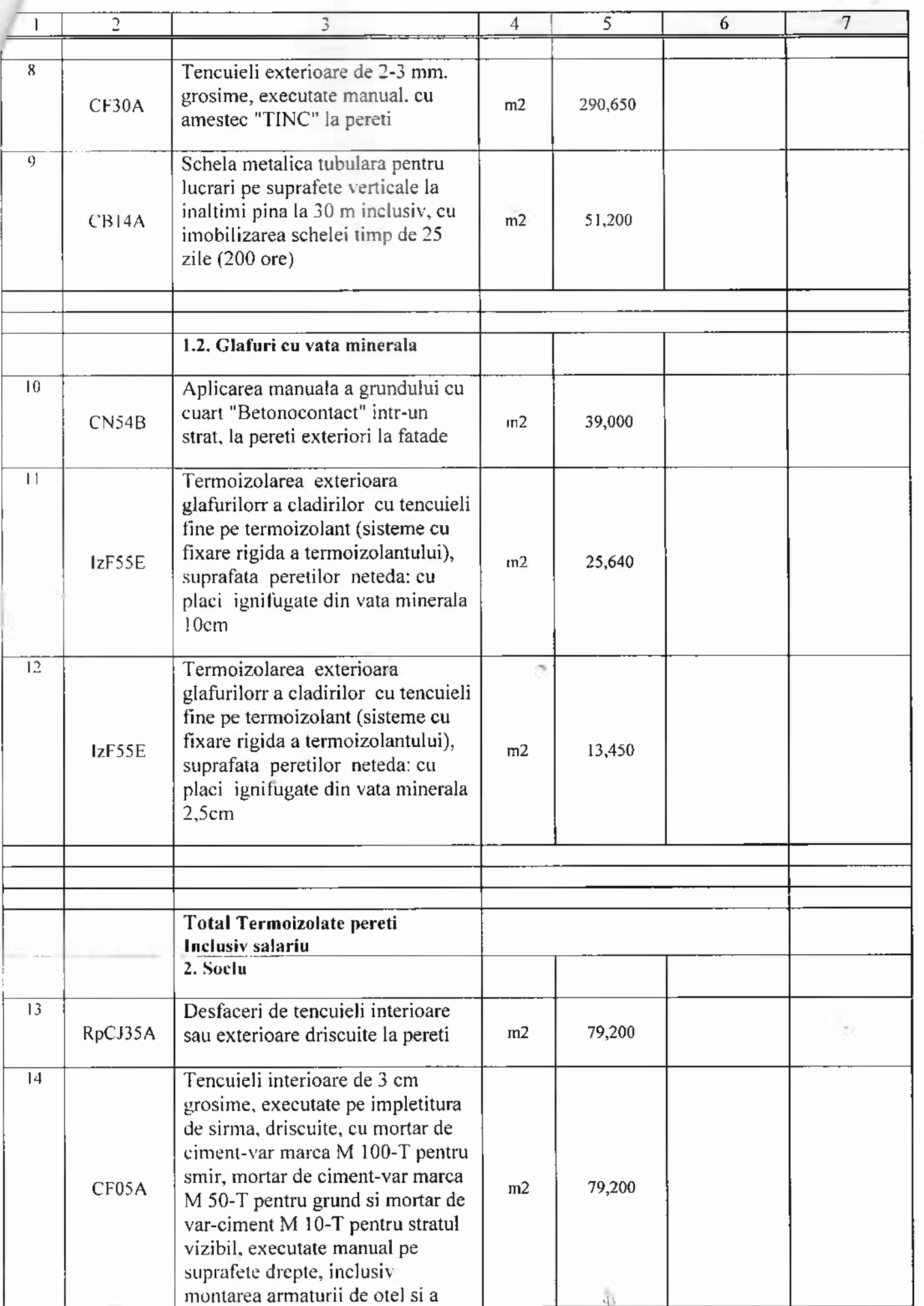

é

 $\overline{2}$ 

л

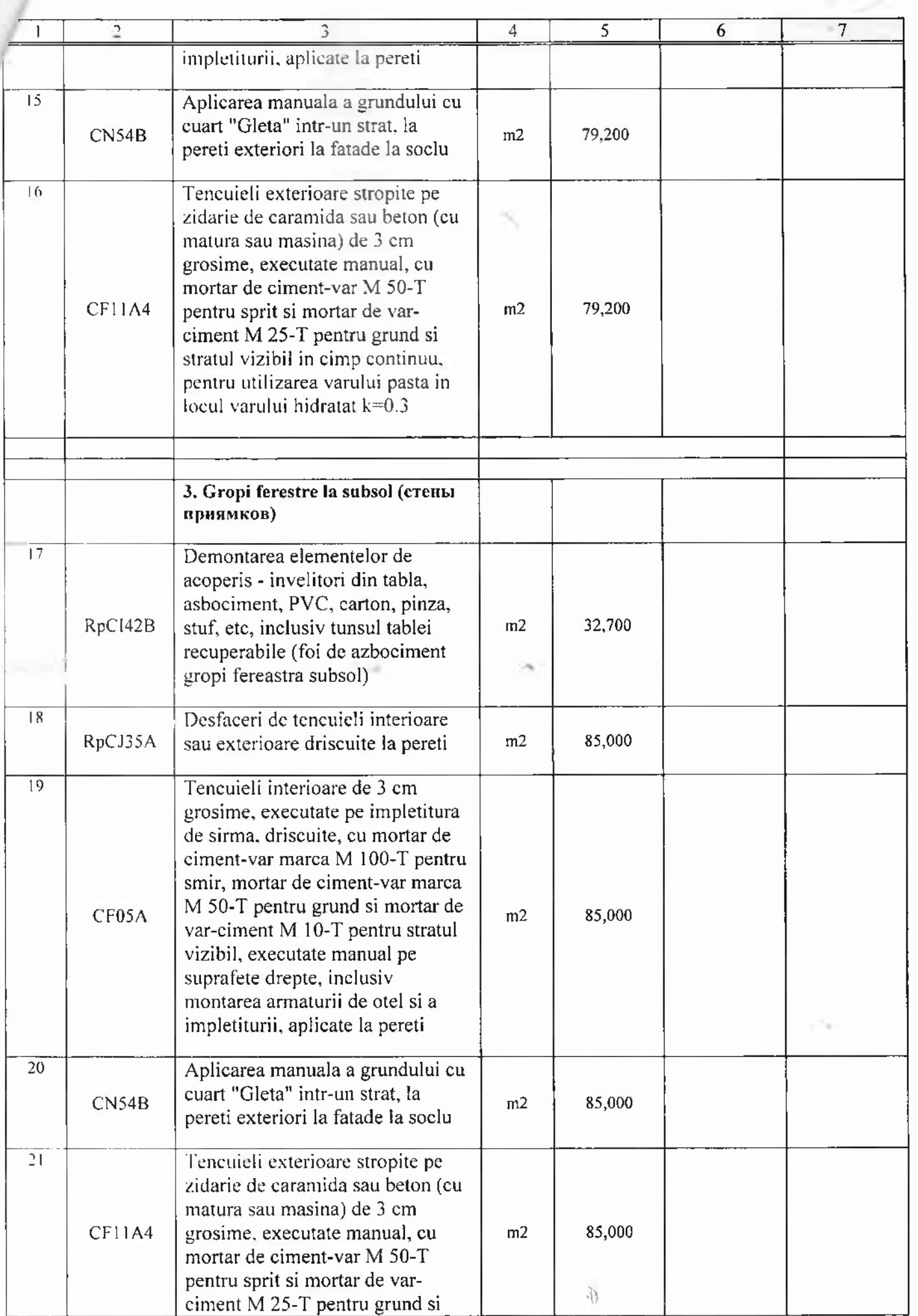

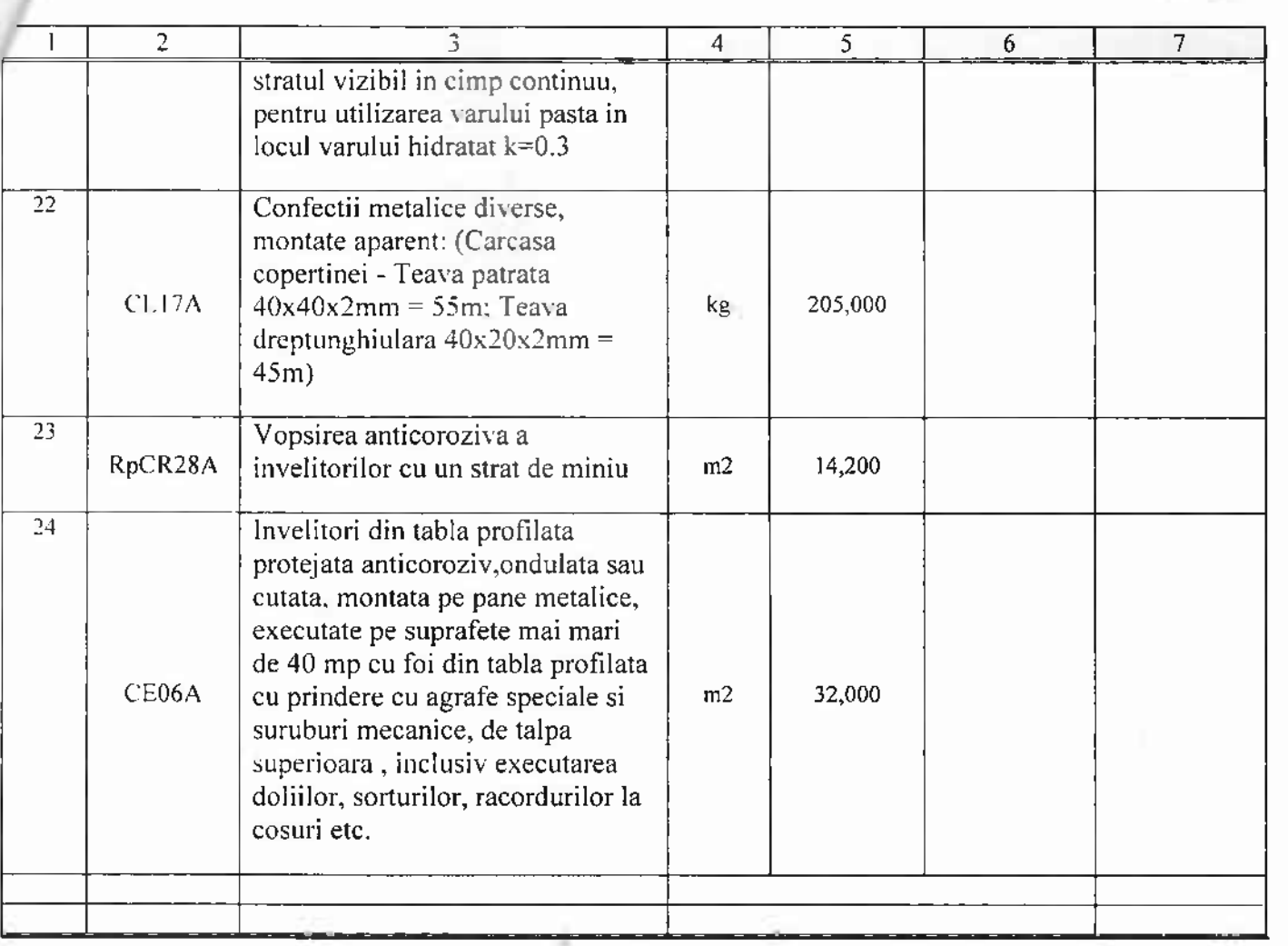

Intocmit (funcția, semnătura, numele, prenumele) Verificat ny  $\mathcal{R}$ (funcția, semnătura, numele, prenumele)

Formular Nr.1 WinCmeta

## Lucrari de reparatie a GM Ivanovca (termoizolarea fatadei)

## Caiet de Sarcini

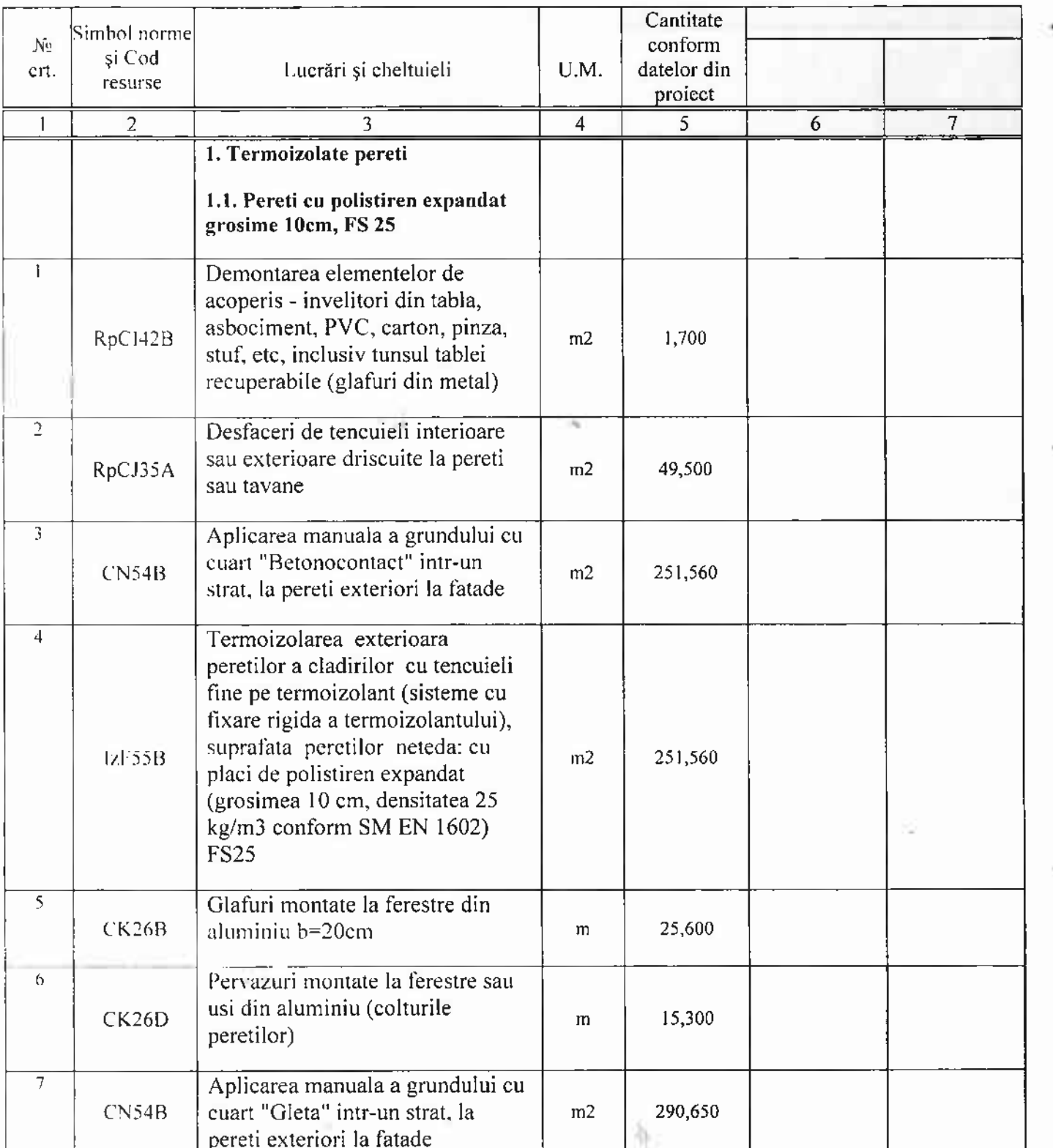